# *Labor für Technische Optik und Lasertechnik*

Fachhochschule Frankfurt am Main Fachbereich Informatik und Ingenieurwissenschaften

## **L a s e r d i o d e**

## **I. Lernziele:**

Untersuchung des Verhaltens eines Halbleiterlasers bei Veränderung von Temperatur und Diodenstrom.

Ermittlung der Kenndaten einer Laserdiode.

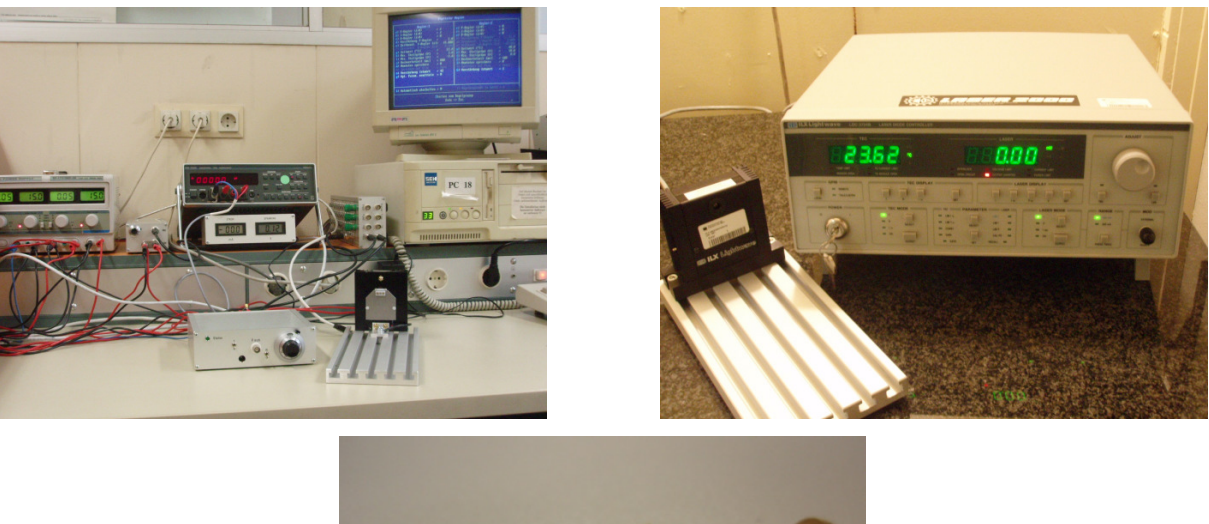

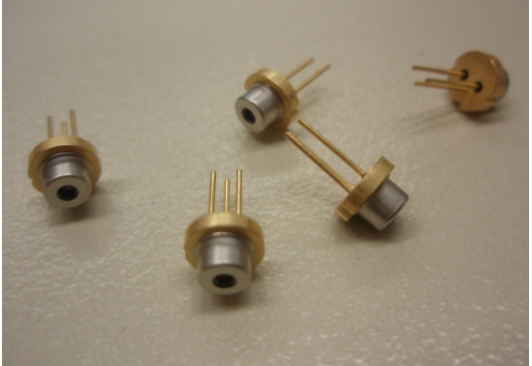

#### **II. Vorbericht**

Beantworten Sie die folgenden Fragen:

- 1. Von welchen physikalischen Größen hängt die Laserwellenlänge bei einer Laserdiode ab?
- 2. Kann man eine Laserdiode im Pulsbetrieb betreiben, und wie macht man dies?

#### **III. Beschreibung des Versuchsaufbaus**

Die zu untersuchende Laserdiode ist mit einem guten Wärmekontakt an einem Halter angebracht, der mit Hilfe eines Peltierelements auf beliebige Temperaturen zwischen 10°C und 40°C gebracht werden kann. Neben der Laserdiode sitzt als Temperatursensor ein PT100- Widerstand, mit dessen Hilfe die Temperatur des Halters und damit auch der Laserdiode zu kontrollieren und zu regeln ist. Der Regelkreis ist ein digitaler Regelkreis, realisiert durch einen PC mit I/O-Karte.

Da das Peltierelement einen relativ großen Strom (bis zu 4 A) benötigt, ist zwischen der I/O-Karte im Rechner (also dem Regelkreis) und dem Peltierelement noch ein Leistungsverstärker zwischengeschaltet.

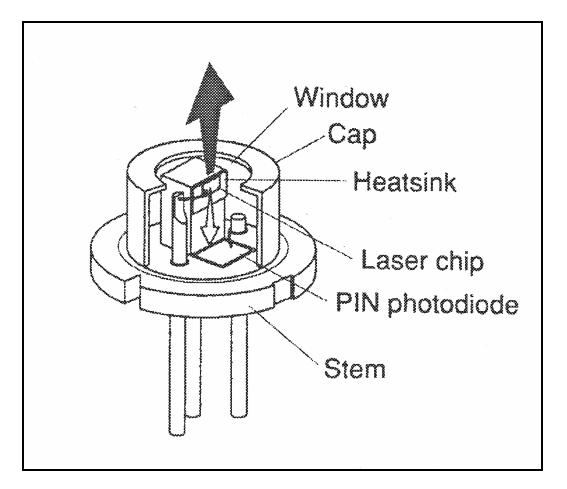

In dem Laserdiodengehäuse befindet sich außer der eigentlichen Laserdiode noch eine Photodiode (Monitordiode genannt). Diese Monitordiode erlaubt es, über den Monitordiodenstrom  $I_M$  die Laserlichtleistung P zu bestimmen. Über den in der Regel linearen Zusammenhang zwischen P und  $I_M$  kann man durch Messen von  $I_M$  die Lichtleistung P berechnen.

Für den durchzuführenden Versuch stehen daher drei Digitalmultimeter zur Verfügung, um die drei Größen Laserdiodenspannung, Laserdiodenstrom und Monitordiodenstrom zu messen.

Die Versuchsaufgabe besteht darin, die charakteristischen Daten der zu untersuchenden Laserdiode zu ermitteln und auszuwerten. Dieser Versuchsanleitung ist als Beispiel eine Seite mit Diagrammen beigefügt, die man erhält, wenn man eine Laserdiode kauft. Die dort zu entnehmenden Daten sind nur Richtwerte für den Laserdiodentyp und können von den tatsächlichen Laserdiodendaten beträchtlich abweichen.

## **IV. Versuchsdurchführung**

## *Achtung: Schauen Sie nie direkt in die Laserdiode.*

#### **1. Ermittlung des Zusammenhangs zwischen Laserlichtleistung P und Monitorstrom IM.**

Zur Messung der Laserlichtleistung wird ein zusätzliches Messgerät (ein kalibriertes Photoelement) benötigt, welches direkt vor der Laserdiode positioniert werden muss. Stellen Sie mit dem Regelkreis die Temperatur T = 20 °C ein. Mit dem großen 10-Gang-Potentiometer am Laserdiodentreiber können Sie die Laserlichtleistung variieren. Nehmen Sie etwa 10 Messwerte von P und  $I_M$  in sinnvollen Abständen auf.

#### **2. Ermittlung der Kennlinien P(I) und U(I) der Laserdiode**

(siehe Diagramm 1 und 2 der Anlage 1) Nehmen Sie für die beiden Laserdiodentemperaturen T<sub>1</sub> = 10°C und T<sub>2</sub> = 40°C jeweils 15 Werte von  $I_M$ , U und I in sinnvollen Abständen auf, so dass Sie zu Hause die Diagramme 1 und 2 der Anlage 1 erstellen können.

(IM: Monitorstrom, U: Laserdiodenspannung, I: Laserdiodenstrom)

Warten Sie am Anfang so lange, bis die Laserdiodentemperatur den Sollwert erreicht hat und konstant ist.

#### **3. Untersuchung der Abhängigkeit der Laserwellenlänge von der Temperatur**

Stellen Sie die Temperatur 40°C ein.

Stellen Sie den größten Laserdiodenstrom der 10°C-Messung aus Abschnitt 2. ein.

Variieren Sie die Temperatur von 40°C bis 10°C jeweils um 5°C bei diesem konstanten Strom. Messen Sie für diese Temperaturen die Laserwellenlängen mit einem Spektrometer. Siehe als Beispiel Diagramm 5 der Anlage 1.

## **4. Untersuchung der Abhängigkeit der Laserwellenlänge vom Laserdiodenstrom**

Stellen Sie eine Temperatur von T<sub>1</sub> = 40°C ein.

Variieren Sie den Laserdiodenstrom I von einem möglichst großen Wert bis zu einem möglichst kleinen Wert. Messen Sie für insgesamt 5 Stromwerte die Laserwellenlängen.

### **5. Messung einer Laserdiodenwellenlänge**

Messen Sie für eine bisher noch nicht eingestellte Temperatur T - und Strom I -Kombination die Laserwellenlänge.

#### **V. Versuchsauswertung**

#### **Zu 1.)**

Zeichnen Sie ein Diagramm  $P(I_M)$  in dem die gemessenen Punkte ersichtlich sind.

(Lichtleistung gegen Monitorstrom auftragen!)

Geben Sie die Abhängigkeit  $P(I_M)$  durch die Angabe der Gleichung

$$
P(I_M) = ?
$$

an.

## **Zu 2.)**

Zeichnen Sie die Diagramme P(I) und U(I), siehe Diagramm 1 und 2 der Anlage 1. Die Messpunkte müssen ersichtlich sein! Zeichnen Sie die Kurven mit den unterschiedlichen Temperaturen in **einem** Diagramm ein.

Ermitteln Sie durch Verlängerung der linearen Teile der Kurven des Diagramms P(I) den Schwellenstrom  $I_{th}$ , ab dem die Lasertätigkeit der Diode einsetzt. (th: threshhold = Schwelle). Geben Sie die beiden zugehörigen  $U_{th}$ -Werte mit Hilfe Ihres Diagramms  $U(I)$  an.

Laut Theorie existiert der folgende Zusammenhang zwischen Ith und der Temperatur T:

$$
I_{th}(T) = I_0 \cdot \exp\left(\frac{T - T_0}{T_0}\right) \tag{1}
$$

Aus Ihren zwei Kurven erhalten Sie zwei Wertepaare:  $I_{th1}$ ,  $T_1$ , und  $I_{th2}$ ,  $T_2$ . Damit erhalten Sie aus Gleichung (1) die folgenden zwei Gleichungen:

$$
I_{th1} = I_0 \cdot \exp(\frac{T_1 - T_0}{T_0})
$$
 (2)

$$
I_{th2} = I_0 \cdot \exp(\frac{T_2 - T_0}{T_0})
$$
 (3)

Aus diesen zwei Gleichungen sollen Sie die zwei Unbekannten  $I_0$  und  $T_0$  als Laserdiodenkenndaten bestimmen. Geben Sie die Rechnung dazu an!

#### **Zu 3.) und 4.)**

Zeichnen Sie die beiden Diagramme  $\lambda(T)$  für I=I<sub>1</sub> und  $\lambda(I)$  für T=T<sub>1</sub>. Sie sollten in etwa wie folgt aussehen.

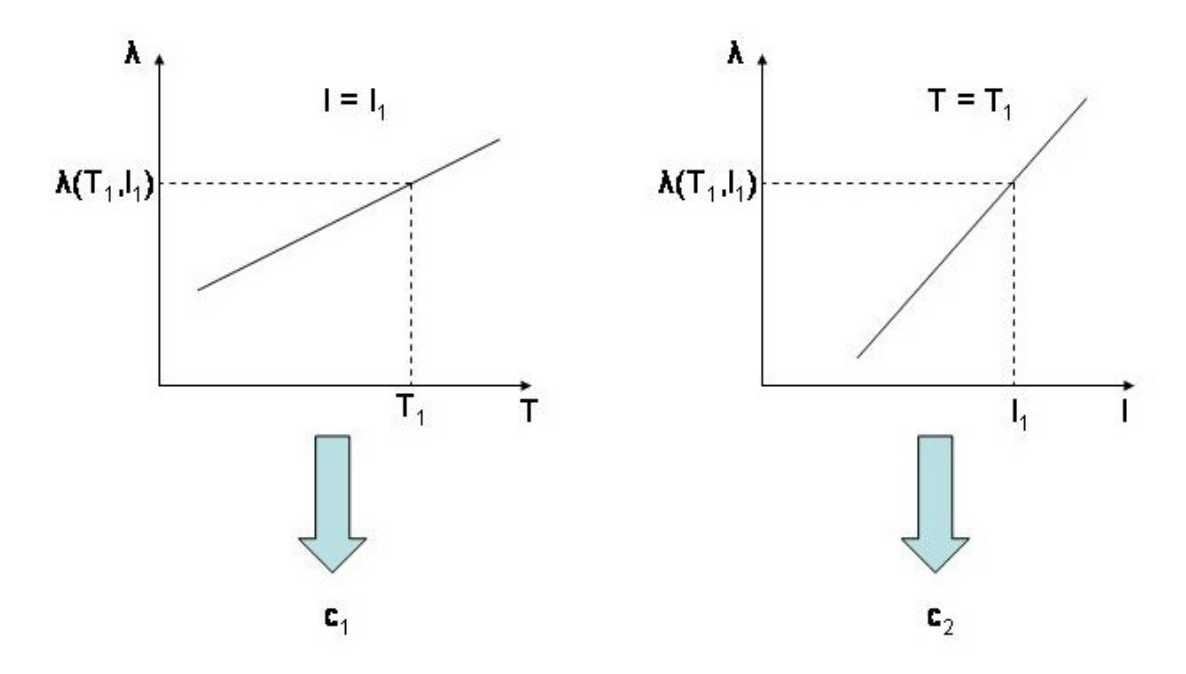

Der theoretische Verlauf beider Kurven folgt der Funktion:

$$
\lambda(T, I) = \lambda(T_1, I_1) + c_1 \cdot (T - T_1) + c_2 \cdot (I - I_1)
$$
 (4)

Bestimmen Sie aus Ihrem Diagramm  $\lambda(T)$  die Konstante c<sub>1</sub> und aus dem Diagramm  $\lambda(I)$  die Konstante c<sub>2</sub>. Es sind die Steigungen der Diagramme. Zeichnen Sie die Ausgleichsgeraden und die Steigungsdreiecke ein.

## **Zu 5.)**

Stellen Sie alle benötigten Werte tabellenartig vor der Rechnung zusammen, und berechnen Sie dann die theoretische Wellenlänge nach der obigen Gleichung (4). Vergleichen Sie das Ergebnis mit dem gemessenen Wert.

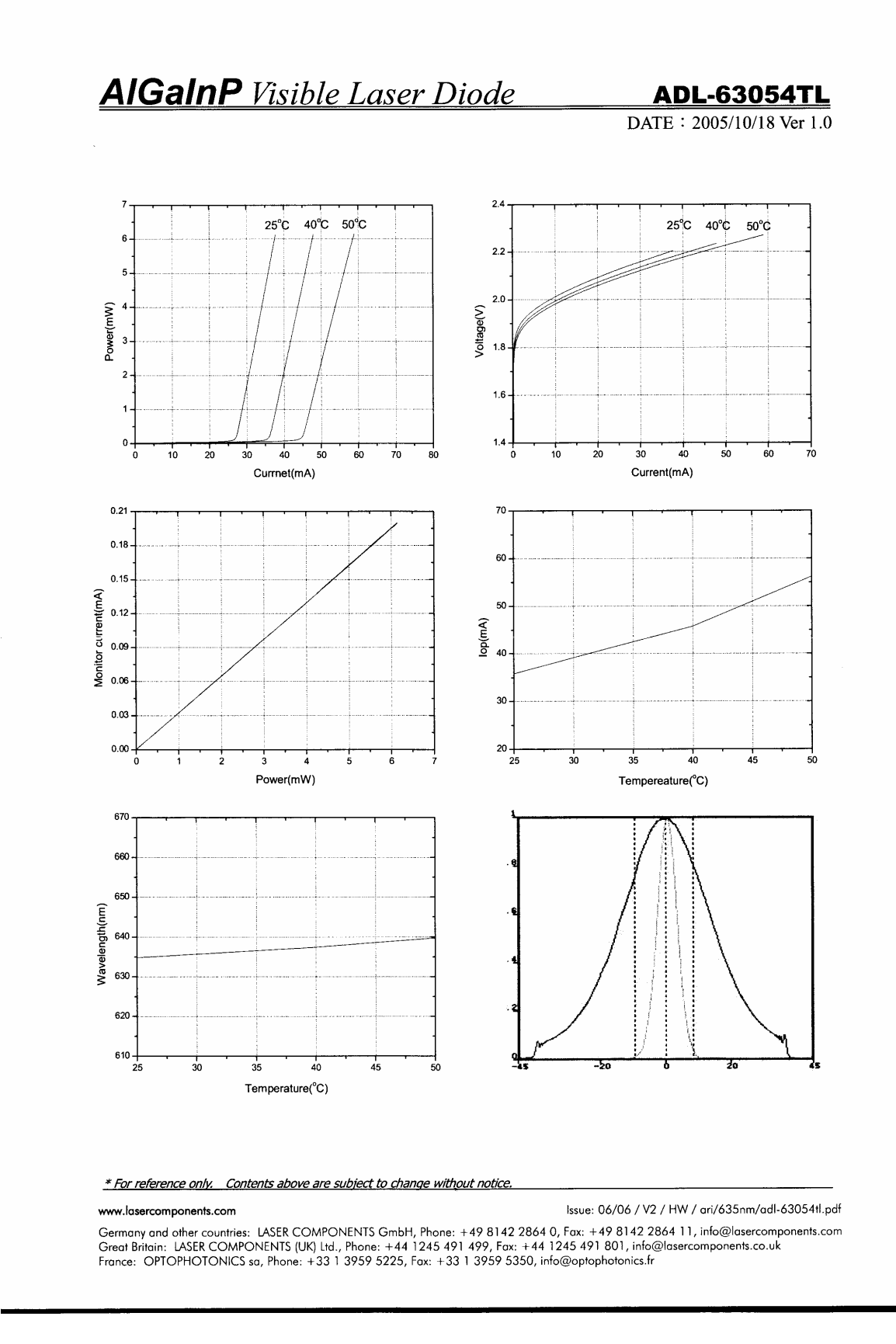

Anlage 1